# **Und ewig wuselt das Chaos**

Von Brigitte Siegel

In unserem heutigen Artikel wenden wir uns dem alltäglichen Chaos zu, das die Selbständigkeit so mit sich bringt. Bürologistik und Abläufe in der Verwaltung sollen unser Thema sein.

## **Beginnen wir mit einem kleinen Test.**

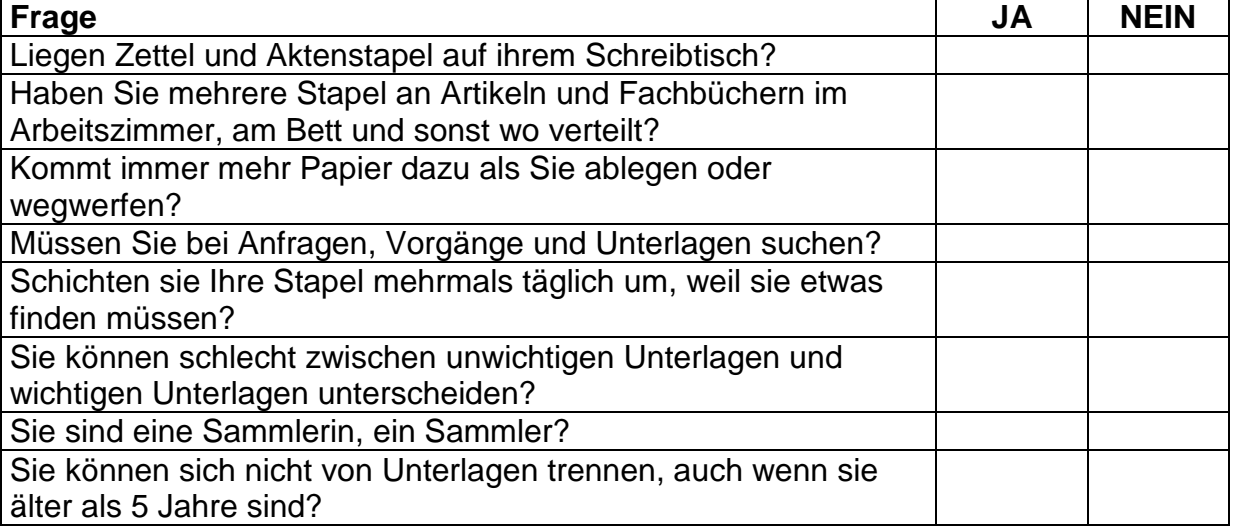

Nun wieviel JA's sind zusammengekommen? Ein JA gehört noch zu den menschlichen Eigenheiten, zwei JA's und mehr erschweren das Leben.

## **Verwaltungsarbeitsplatz**

Alle Unterlagen die mit der Verwaltung ihrer Selbständigkeit oder ihrer Tätigkeit als ShiatsupraktikerIn zu tun haben, sollten sich an einem Ort befinden. Wenn Sie sich von zu Hause verwalten, dann ist ein Arbeitszimmer oder mindestens eine Verwaltungsecke notwendig, die nicht von anderen Menschen in Ihrem Lebensraum genutzt wird. Telefon, FAX und PC sollten sich dort befinden. In Reichweite des Schreibtisches sollte ein ausreichend großes Regal sein (5-6 qm), in dem sie Ordner, Ablagekästen und Fachbücher unterbringen können. Wenn Sie eine eigene Praxis betreiben sollte Ihre Verwaltung dort, entsprechend, in einem Büro (12 qm – 18 qm) untergebracht sein.

## **Telefon, FAX, Internetadresse, Homepage**

Die Telefonnummer und die Faxnummer sollten im Telefonbuch unter ShiatsupraktikerIn oder Shiatsupraxis eingetragen sein und auch in den Gelben Seiten mit diesem Suchbegriffen zu finden sein. Ihr Anrufbeantworter sollte sich mit ihrer "Firma" melden, nicht mit einer Familienansage. Wenn Sie den Anschluss auch privat nutzen, denken Sie daran, Freunde und die Familie verkraften eine geschäftliche Ansage besser als eine "Kundln", die Ihre private Ansage hört und denkt, sie hätte sich verwählt. Das gleiche gilt für die Internetadresse. Eine Homepage für ihre selbständige Tätigkeit wird heute immer wichtiger, Sie sollten darauf achten, dass sie sich, auch mit einer etwas älteren Technik, leicht und einfach aufrufen lässt,

Halten Sie die Seiten auf dem aktuellen Stand, tragen Sie sich, mindestens ein Jahr im voraus Termine in ihren Kalender ein, an denen Sie die Webseiten pflegen.

#### **Anrufbeantworter abhören, Nachrichten und Termine über das Telefon**

Legen Sie sich einen Spiralblock neben das Telefon, schreiben Sie sich auf, was der Anrufbeantworter Ihnen mitteilt und was AnruferInnen von Ihnen wollen. An den linken Rand gehört immer das Datum, am rechten Rand können Sie dann vermerken, am besten auch wieder mit Datum, wann Sie die Anfrage erledigt haben. Auf diese Weise ist gut und lange nachvollziehbar, wann wer bei Ihnen angerufen hat und was diese Person wollte, ggf. auch was Sie unternommen haben. Den Anrufbeantworter sollten Sie nach dem Abhören immer löschen. Alte Anrufe auf dem Band können reichlich Verwirrung anrichten, vor allem, wenn mehrere Personen den AB abhören.

#### **Zeitplanung / Kalender**

Ist es wichtig? Oder dringend? Oder kann es verschoben werden? Sie sollten immer dafür sorgen, dass sie spätestens im Juli eines Jahres einen Kalender für das nächste Jahr haben.

Versuchen Sie ihre Zeitplanung einmal so:

- Zuerst tragen Sie Geburtstage oder wichtige "Feiertage" der Familie und von FreundInnen in den Kalender ein.
- Nun folgt die Eintragung von feststehenden Fortbildungsterminen und Fachtagungen.
- Dann kommt Ihr Urlaub, blockieren Sie mindestens 3 Tagen vor und 3 Tage nach dem Urlaub, damit Sie alle Arbeiten erledigen können, bevor Sie in Urlaub gehen und Zeit haben die beruflichen Aktivitäten wieder zu starten.
- Alle Termine, die nun frei sind, stehen ihrer beruflichen Tätigkeit zur Verfügung. Jetzt tragen Sie die feststehenden beruflichen Termine ein: - Seminartermine, Werbung, Zei für Buchhaltung, Supervision, Vorträge, Artikel usw.

## **Ablage**

So bekommen Sie die Papierberge in den Griff und finden ihre Texte wieder.

- Die Papierablage, die Ablagebeschriftung und die Ordner und Dateien im PC sollten ein identisches System haben.
- Unterscheiden Sie zwischen der "lebenden Ablage" sie enthält die Papiere die sie laufend brauchen und dem Archiv.
- Sparen Sie nicht an Ordnern, benutzen Sie einen Ordner für ein "Ablagethema", ich verspreche Ihnen, er wird schneller voll, als Sie gedacht haben.

Ordner haben für die Archivierung von Schriftstücken einen großen Vorteil vor anderen Ablagehilfen, die Papiere sind fest abgeheftet und können umgeblättert werden, ohne dass sie ausgeheftet werden müssen.

Bei Ordnern wird immer oben aufgeheftet, d.h. die ältesten Schriftstücke sind hinten im Ordner und auch dort muss gelegentlich ausgemistet werden.

Kopieren Sie sich gerne Unterlagen und Artikel? Warum tun Sie das? Sie verbrauchen damit Zeit und Platz. Sie kopieren, weil Sie Angst haben, dass Sie den Artikel sonst nicht mehr finden, zur Sicherheit, weil Sie nicht wissen wohin mit dem ganzen Heft oder weil Sie die Kopie als Beweis brauchen? Mir sagt das nur, dass Ihre Ablage nicht in Ordnung ist, sonst würden Sie alles auch ohne Kopien wiederfinden.

## **Fachzeitungen**

- Fachzeitungen legen Sie am besten in Steckkästen ab.
- Für jede Zeitung eine eigene Kiste.
- Die neue Zeitung rechts einstecken und wenn die Kiste voll ist, links eine Zeitung wegwerfen. (Bei Monatszeitungen haben sie so ca. 2,5 Jahre archiviert.)

## **Seminar- und Kursanmeldungen**

Wenn Sie selbst Kurse veranstalten, benutzen Sie zur Verwaltung der Anmeldungen am besten ein Hängeordnersystem, Die Hängeordner werden in speziellen Behältern eingehängt. Es gibt Kästen (ca. 10 Hänger), Aktenwagen ( ca. 30 – 50 Hänger) und Schiebladen in Schreibtischunterschränken ( ca. 20 Hänger) im Bürobedarfshandel zu kaufen.

Das Beschriftungsschild des Hängers enthält die Kurzbezeichnung des Seminars, ggf. das Veranstaltungsdatum.

Im Hänger befindet sich eine Anmeldeliste mit folgender Aufteilung: Im Kopf: Veranstaltungstitel, Zeit, Preis (Referentln, Veranstaltungsort u.ä.).

Dann folgt in Tabellenform, Name und Adresse der TeilnehmerIn, Tel. Fax Mail, Anmeldedatum, wie angemeldet, Gebühr bezahlt (Wieviel, wann, wie).

In den Hänger kommen die Anmeldeliste und die schriftlichen Anmeldungen.

Telefonische Anmeldungen werden einfach nur in die Liste eingetragen.

Zusätzlich können noch Wandpläne für die Übersicht zum Anmeldestand angelegt werden. Dies ist aber nur bei Praxisgemeinschaften zu empfehlen.

Dieses System können Sie in der gleichen Form auch im PC anlegen, aber denken sie daran, Computer können abstürzen, Sie müssen dann ihre Daten täglich sichern. Auf keinen Fall sollten Sie diese Verwaltungsarbeit doppelt machen, mit der Hand und dem PC. Ihre Arbeit besteht darin, Shiatsu zu lehren und nicht, einen Büroservice zu betreiben.

## **Vordrucke / Formulare**

Die Schreibwarenläden halten einiges an Vordrucken und Formularen bereit. ShiatsupraktikerInnen werden allerdings von diesen Vordrucken nur wenige brauchen können.

Verwendbar sind für Sie: Kassenbuch, Fahrtkostenabrechnung und Quittungsblock. Für wiederkehrende Verwaltungsvorgänge entwerfen Sie sich besser eigene Vordrucke. Das sind vor allem Seminaranmeldelisten, Teilnahmequittung, Kooperationsverträge und Honorarverträge.

Evtl. ist für Sie ein Fahrtenbuch sinnvoll, das erhalten sie an den Tankstellen kostenlos.

## **Buchhaltungsunterlagen**

Für die Belege der Buchhaltung stellen wir Ihnen zwei gängige Ablagearten vor. Die erste Ablageart eignet sich für die "kleine Selbständigkeit", also für diejenigen unter Ihnen, die Ihren Jahresabschluss selbst machen und nicht umsatzsteuerpflichtig sind. Das sind ShiatsupraktikerInnen deren Jahresumsatz unter 17.500 € liegt.

Unterteilen Sie einen großen Ordner mit Trennblättern.

Die Aufteilung könnte so lauten:

(KOSTEN) Bankbelege, Verwaltungskosten, Raumkosten, Telefonkosten, Kosten für Werbung, Anschaffungen, Fortbildungskosten, Fachbücher, sonstige Kosten,

(EINNAHMEN) Honorareinnahmen, Teilnahmebeiträge, sonstige Einnahmen.

Die Belege werden in die jeweilige Unterteilung, von unten nach oben, nach Datum sortiert, abgeheftet. Der Jahresabschluss ist mit dieser Ablage einfach zu erstellen, Sie müssen nur noch die Belege in der jeweiligen Unterteilung addieren und einen Jahresabschluss (Einnahmen- überschussrechnung) aufstellen.

Sobald eine ShiatsupraktikerIn umsatzsteuerpflichtig ist, empfiehlt es sich, die Buchhaltung auf EDV umzustellen oder ein Steuerbüro, einen Buchhaltungsservice mit dieser Arbeit zu beauftragen.

Die Belege sortiert abheften sollten Sie aber dennoch, geben Sie niemals einen Karton mit Belegen bei Ihrem Steuerbüro ab, das ist meistens sehr teuer.

 Unterteilen Sie einen Ordner nach **BAR** EINGENOMMEN UND AUSGEGEBEN und MIT DER **BANK** BEZAHLTEN UND EINGENOMMEN. In die Abteilung BAR kommen alle mit Geld bezahlten und bar eingenommenen Belege, nach Datum sortiert von unten nach oben abgeheftet. In die Unterteilung BANK kommen die Bankauszüge (Ausdrucke, die Sie an ihrem PC bei Online Banking selbst drucken können, sind nicht ausreichend), hinter jeden Auszug werden die Belege geheftet, die auf diesem Auszugsblatt erfasst sind.

Die so abgelegten Buchhaltungsbelege erleichtern die EDV-Erfassung erheblich.

#### **Beschriftung der Ablage**

Ordnerrücken, Hängeordnerschilder, Ablagekästen u.s.w. sollten immer so beschriftet sein, dass sie gut lesbar sind, auch von einiger Entfernung. Ordner und Ablagekästen können zusätzlich mit Jahreszahlschildern versehen werden. Lassen Sie das Alphabet bei der Ablage ruhig eine wichtige Rolle spielen, schreiben Sie aussen auf den Ordner, in dem Schriftstücke nach Alphabet abgelegt sind; die oder den Buchstaben sichtbar auf.

## **Was noch Ordnung braucht**

Die Adresskartei ihrer TeilnehmerInnen, KlientInnen, PatientInnen sollte Ihnen Ordnung und Pflege wert sein, sie ist das wichtigste Werbemittel das Sie haben. Wenn Menschen, die an Ihren Fortbildungen oder Gruppen teilgenommen haben oder die von ihnen behandelt worden sind, vielleicht so gar mehrfach, anderen von Ihrem Angebot erzählen, dann werden sie "Kundschaft" haben.

Folgendes sollte aus Ihrer KundInnenkartei hervorgehen:

- Name und Adresse, Telefonnummer / FAX, Mail-Adresse,
- in welchem Seminar oder Gruppe die Person war, oder in Einzelbehandlung
- evtl. Geburtstag,
- allgemeine Bemerkungen, Menschen haben ja immer Eigenheiten.

Wenn Sie die Adressenkartei mit einem EDV-Programm verwalten, sollten Sie selektieren können.

Folgende Selektionen wären denkbar:

- Altersgruppen
- wichtige Erkrankungen
- weiblich / männlich
- StammkundIn
- GruppenteilnehmerIn
- Einzel Behandlung
- verteilt Werbung
- Sortierung nach Postleitzahlen

#### **Wozu eignet sich eine Pinnwand?**

Im Büro oder der Praxis eignen sich Pinnwände nur für die Informationen, die Sie im Auge behalten müssen.

Zum Beispiel: wann fängt ein Kurs an und was kostet er? Ein Geburtstag, den Sie nicht vergessen dürfen, Telefonnummern die Sie immer oder im Notfall brauchen usw.

In der Shiatsupraxis eignen sie sich, um TeilnehmerInnen und KlientInnen auf neue Veranstaltungen oder Angebote aufmerksam zu machen, also zur Werbung oder um die Ferien bekannt zu geben, also für Organisatorisches.

Achten Sie darauf, dass keine alten Informationen aushängen und dass nicht zu viele oder gar übereinandergehangene Informationen an der Pinnwand hängen. Alles an der Pinnwand muss aktuell und gut lesbar sein.

#### **Zu guter Letzt**

Ich möchte Sie daran erinnern, dass Sie sowieso schon ca. 50% ihrer Arbeitszeit für Verwaltung, Vernetzung, Werbung und Fortbildung einkalkulieren müssen. Diese Zeit ist unbezahlte Zeit. Es lohnt sich also, den Zeitaufwand in der Verwaltung zu minimieren.

Zu Ende des Artikels erlaube ich mir einen Ratschlag von Goethe, aus Faust, zu zitieren:

**Gebraucht der Zeit, die geht so schnell von hinnen, doch Ordnung lehrt euch Zeit gewinnen.** 

#### **Autorin:**

**Brigitte Siegel**, GELD & ROSEN, Projekt- und Unternehmensberatung für Frauen Münstereifeler Str. 9-13, 53879 Euskirchen, Tel. 02251-625 432, www.geld-und-rosen.de

Das neu Informationsheft von Geld & Rosen, für das Jahr 2006, mit vielen Fortbildungen für GründerInnen und Selbständige kann kostenlos angefordert werden.